1. 登録された種目リストをクリップボード経由で取り出します

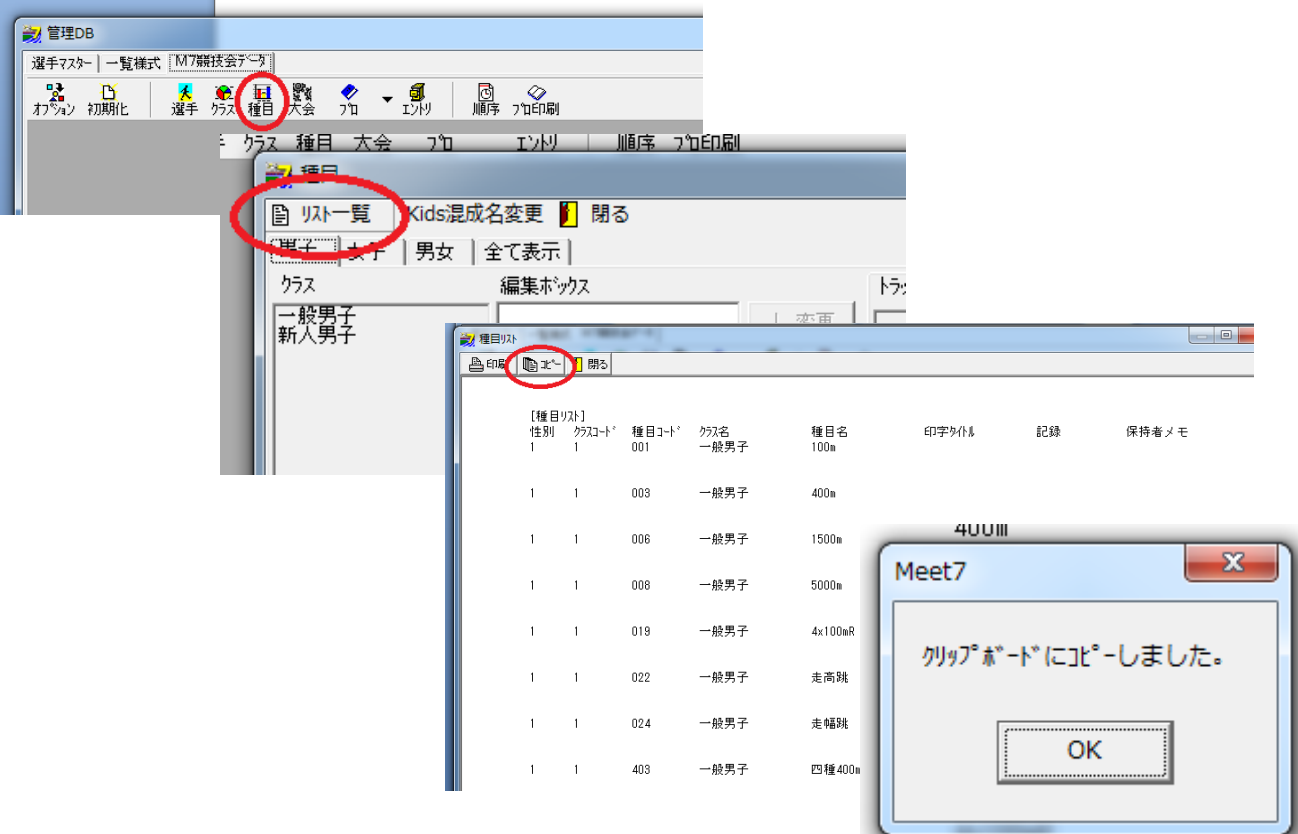

メモ帳に貼り付け、「男子」「女子」の文字列をそれぞれ削除します。(※申し込みドロップダウンには「男子」、「女 子」の文字列は不要の為)

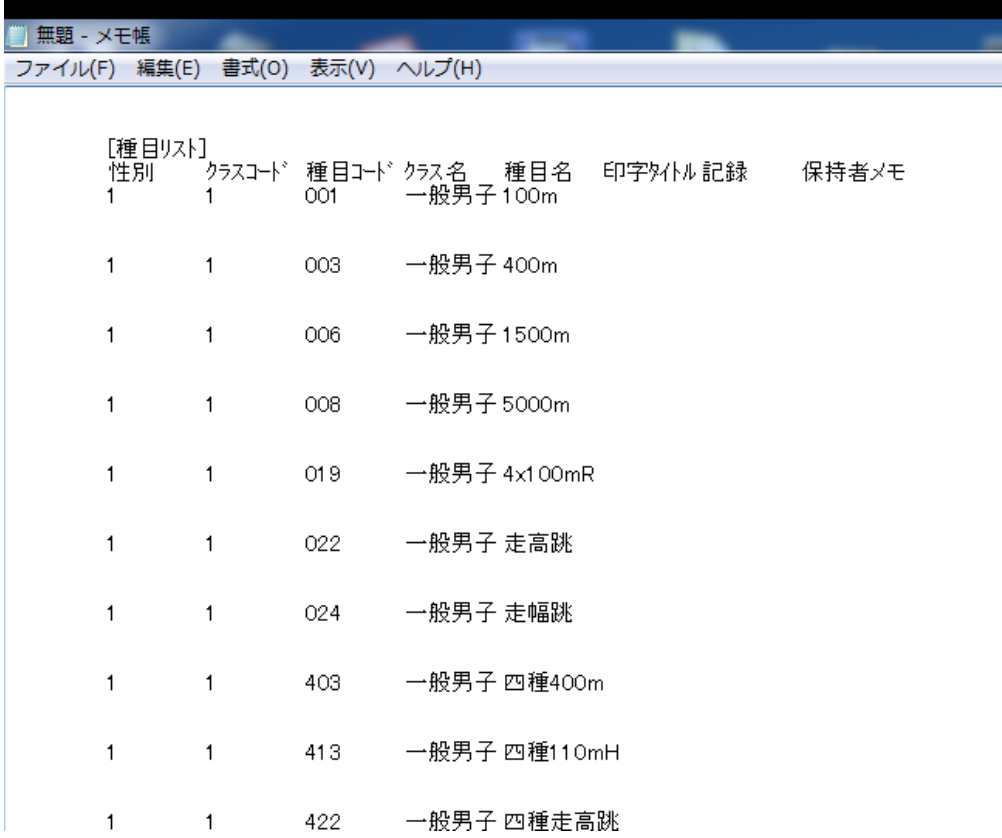

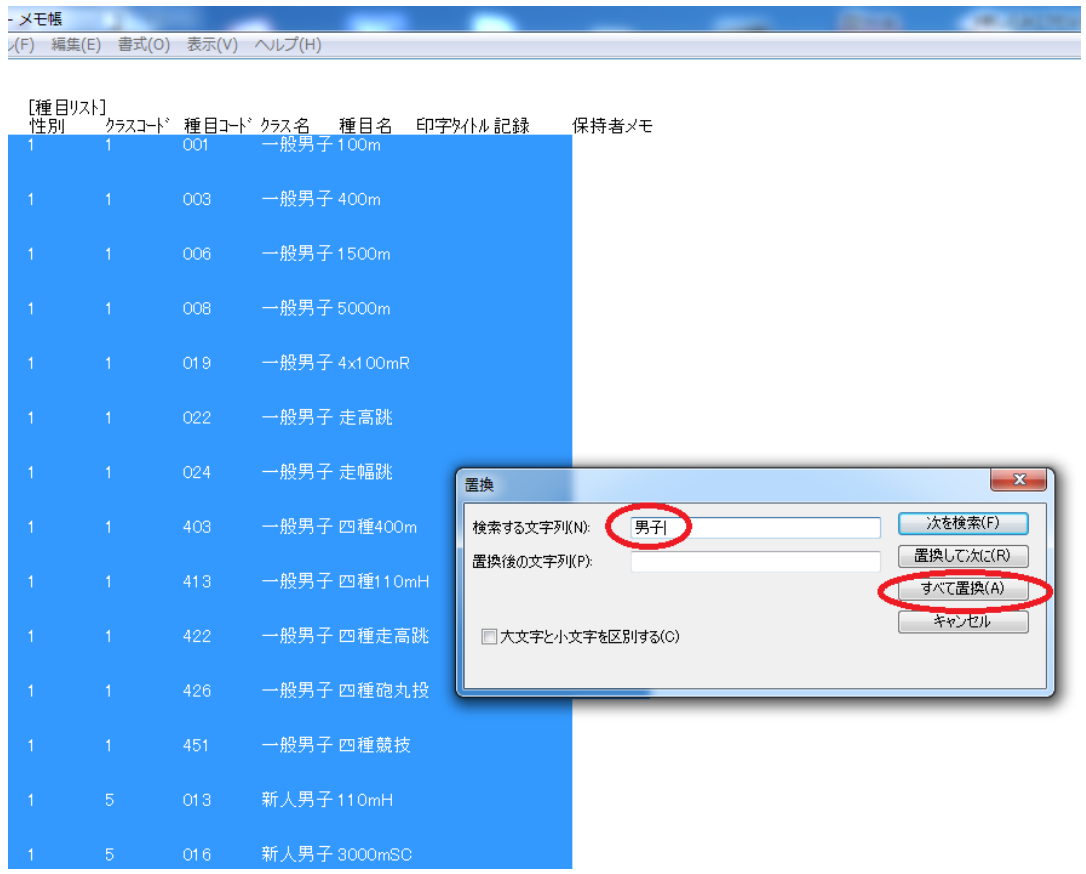

## 混成のサブ種目は必要ないので、除外しておきましょう

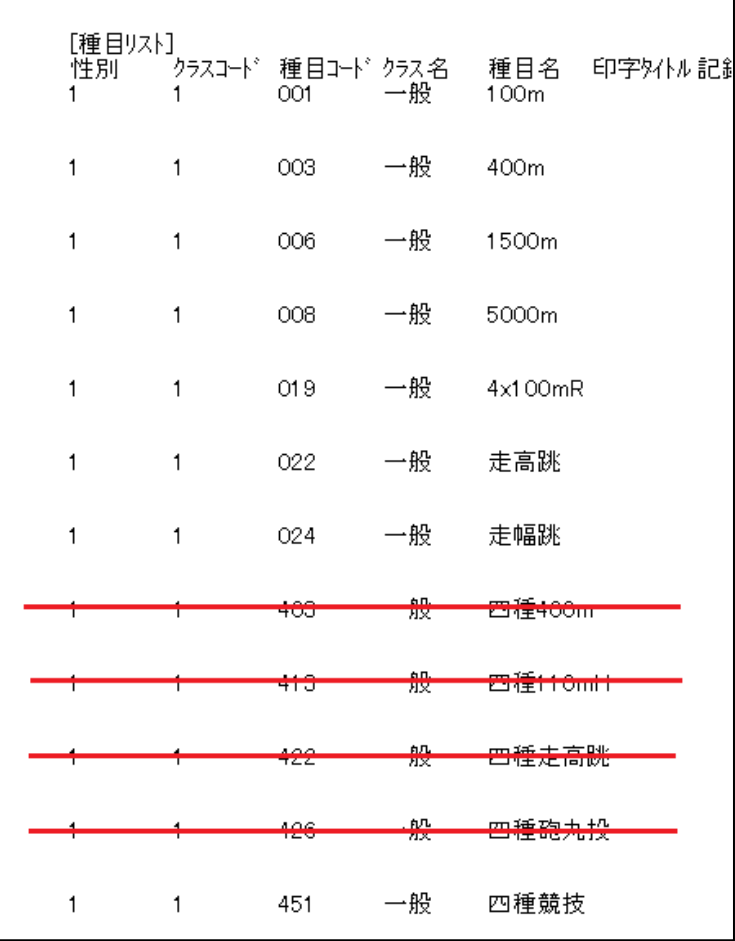

エクセル申し込み用ファイルを作成します(※サンプル entry.xls 参照)

- A B C D E F G H L M N O P S T U V →<br>1 Per/Physimatuatua.mus =xx−xxcetu3atic.exp>r/ketexpaticalization/<br>2 競技会名 → F⊿Me38 → J L C T さい。 → Max.xx → Max.xx → +expx.xx → +expx.xx<br>2 競技会名 → T L C T さい。 ……………………………………………………………  $\begin{array}{c|c}\n2 & \text{max} \\
3 & \text{min}\n\end{array}$ チーム種類<br>トロップアンジェストから選んで下  $\mathbf{3}^\perp \mathbf{b}^*$ 男子 4 所属名<br>5 <del>責任者</del><br>7 か 登録<br>7 外 <sup>セッカン</sup> 参加料計 好  $\overline{\mathbf{m}}$  79k<br/>  $\begin{tabular}{|c|c|c|c|} \hline \rule{0pt}{2ex} \rule{0pt}{2ex} \$ 参考<br>記録 参考 4x100m 裡 10m 裡<br>記録 リー 故 その他 故  $\begin{tabular}{|c|c|} \hline $\pm \pi$ \\ \hline \text{RH} \end{tabular}$ 種目1 上位所属 誕生日 推名 種目2 種目3  $\overline{v}$ 1884/10/10  $\,9$  $10$  $11$  $12$ 13 14 15  $16$  $17$  $18<sup>10</sup>$  $19|11$  $20^{-12}$  $21^{13}$  $22^{14}$  $\begin{array}{c|c}\n\hline\n23 & 15\n\end{array}$  $24 \overline{18}$ 24  $\frac{18}{25}$   $\frac{17}{17}$ <br>  $\frac{18}{250}$   $\frac{1}{250}$   $\frac{1}{250}$   $\frac{1}{250}$   $\frac{1}{250}$ **STATE** 

一覧様式シート

## Ichiran シート

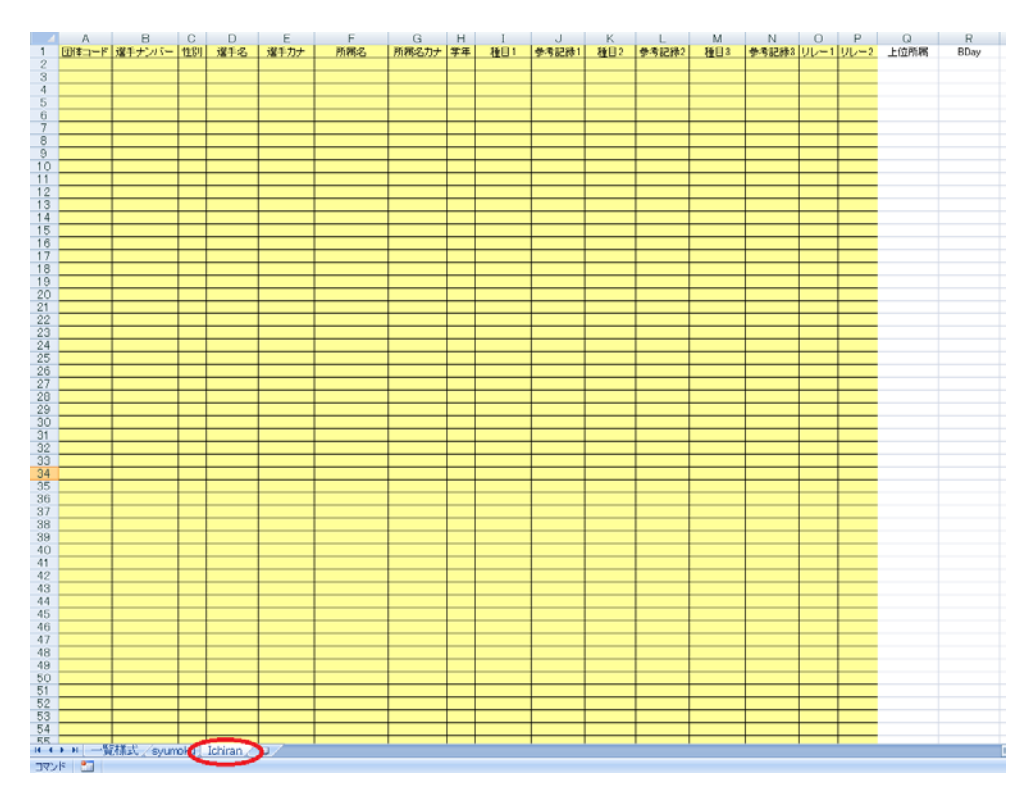

## syumoku シート

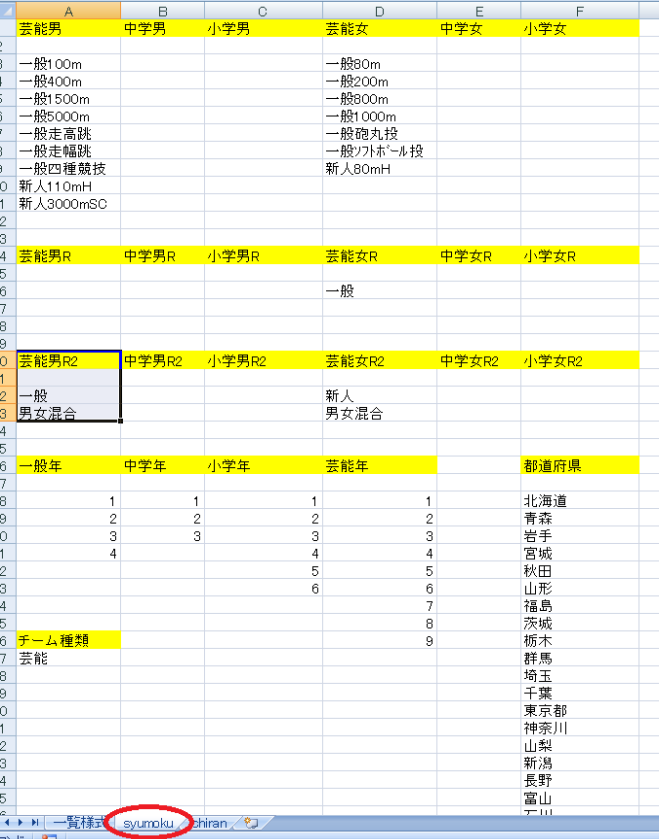

syumoku シートに 1. で取り出した種目名を該当する範囲内にコピペしてドロップダウンリストのセレクト 制限をかけます

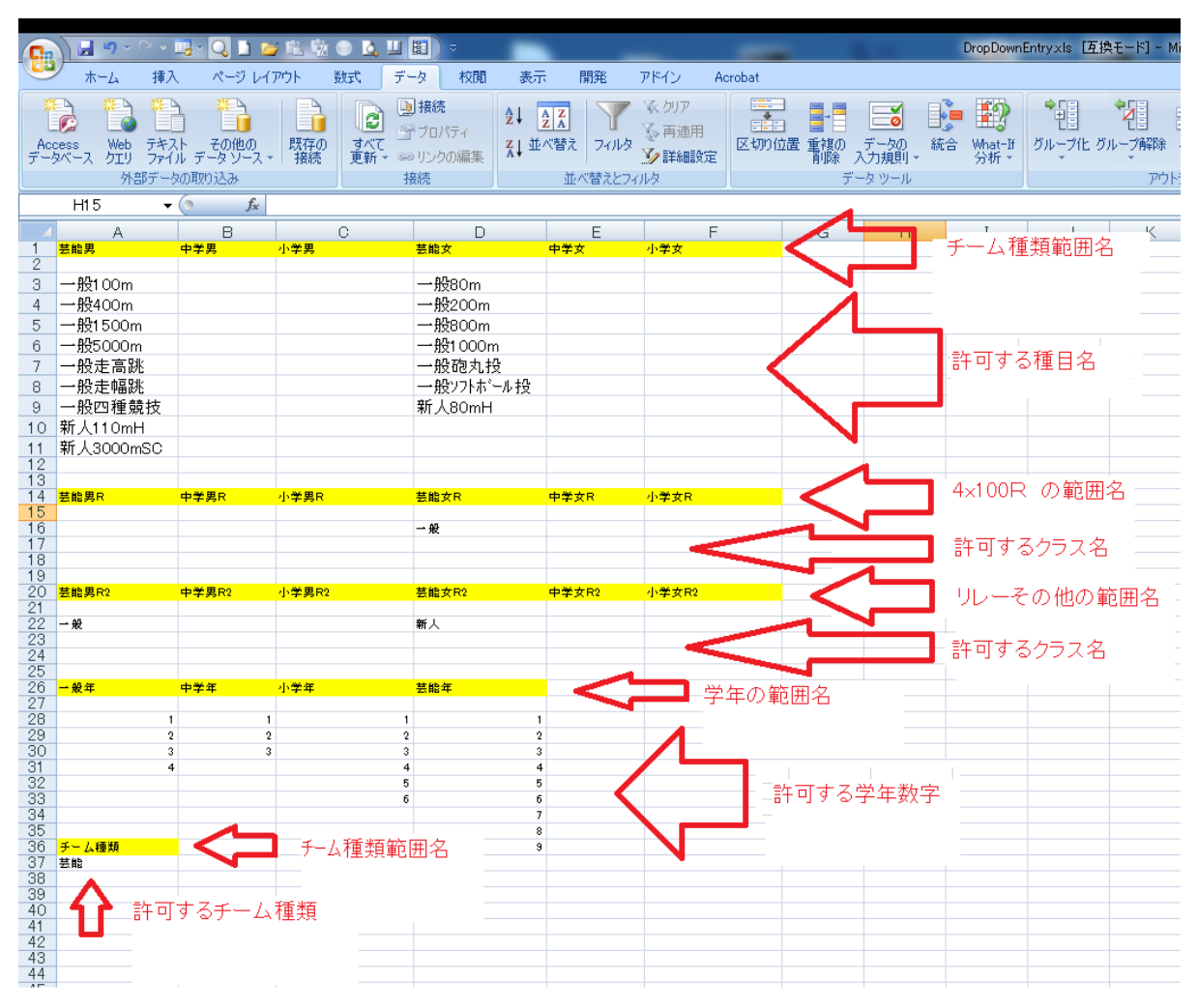

## 範囲名を付けて、一覧様式シートの入力規則とリンクします

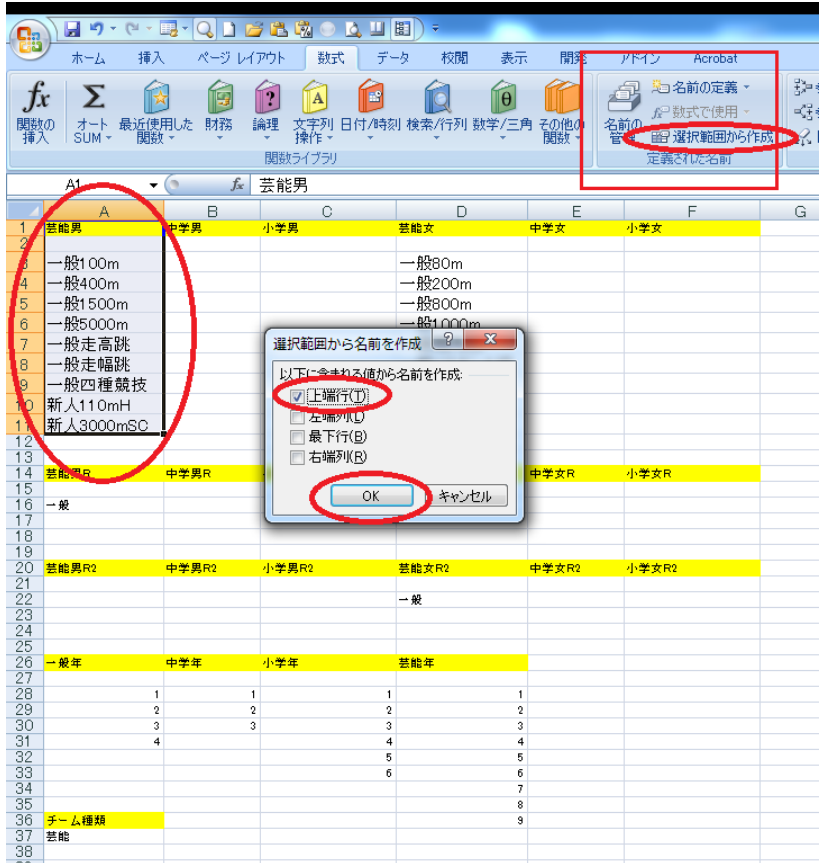

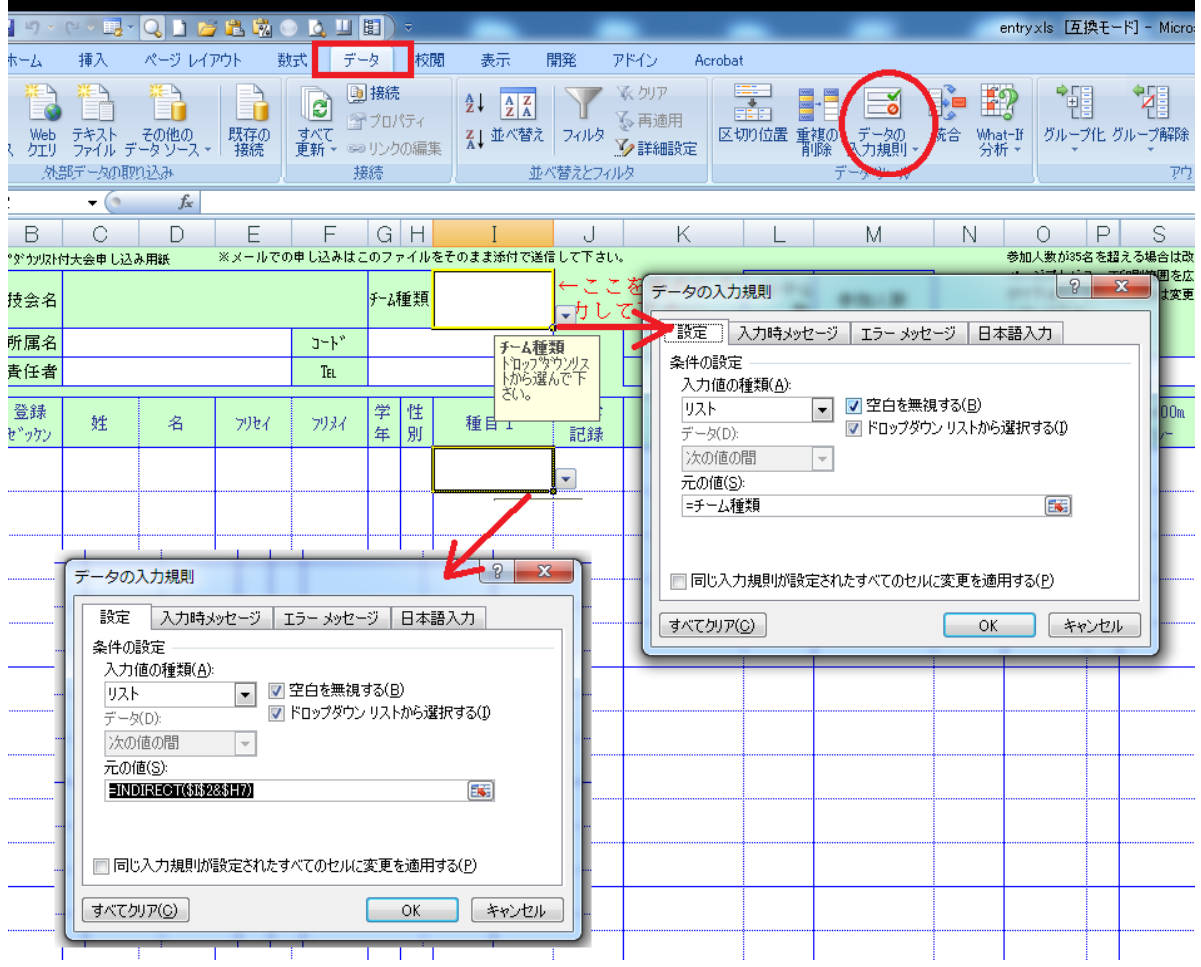

syumoku シートが完成したら、申し込み者が加工できないようにパスワード保護をかけ、非表示にしましょう

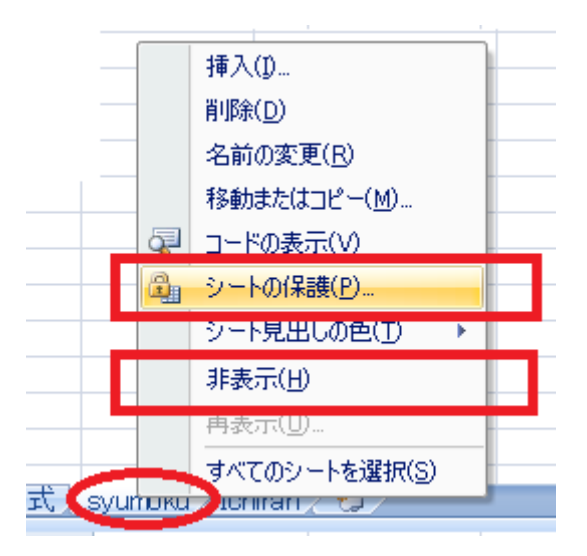

一覧様式シートと Ichiran シートにもそれぞれパスワード保護をかけておきましょう

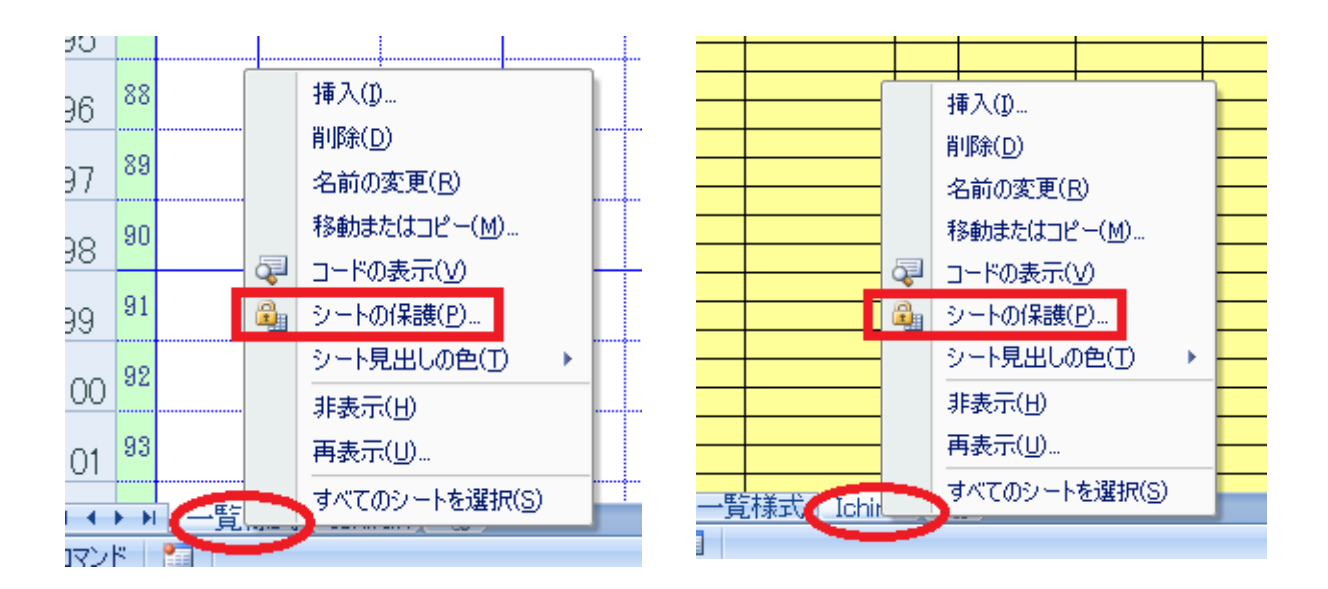

申し込み用エクセルファイルが完成したら、大会要項と共に、Web サイトにアップします。 必要事項を記入の上、エクセルシートをそのまま添付で事務局に送付するよう案内し、返信を待ちます。

- この文書ここまで -